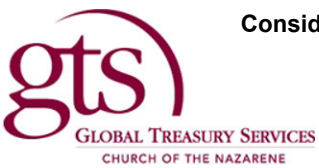

ſ

For questions please email donorservices@nazarene.org

## Please Indicate Assembly Year to be Credited

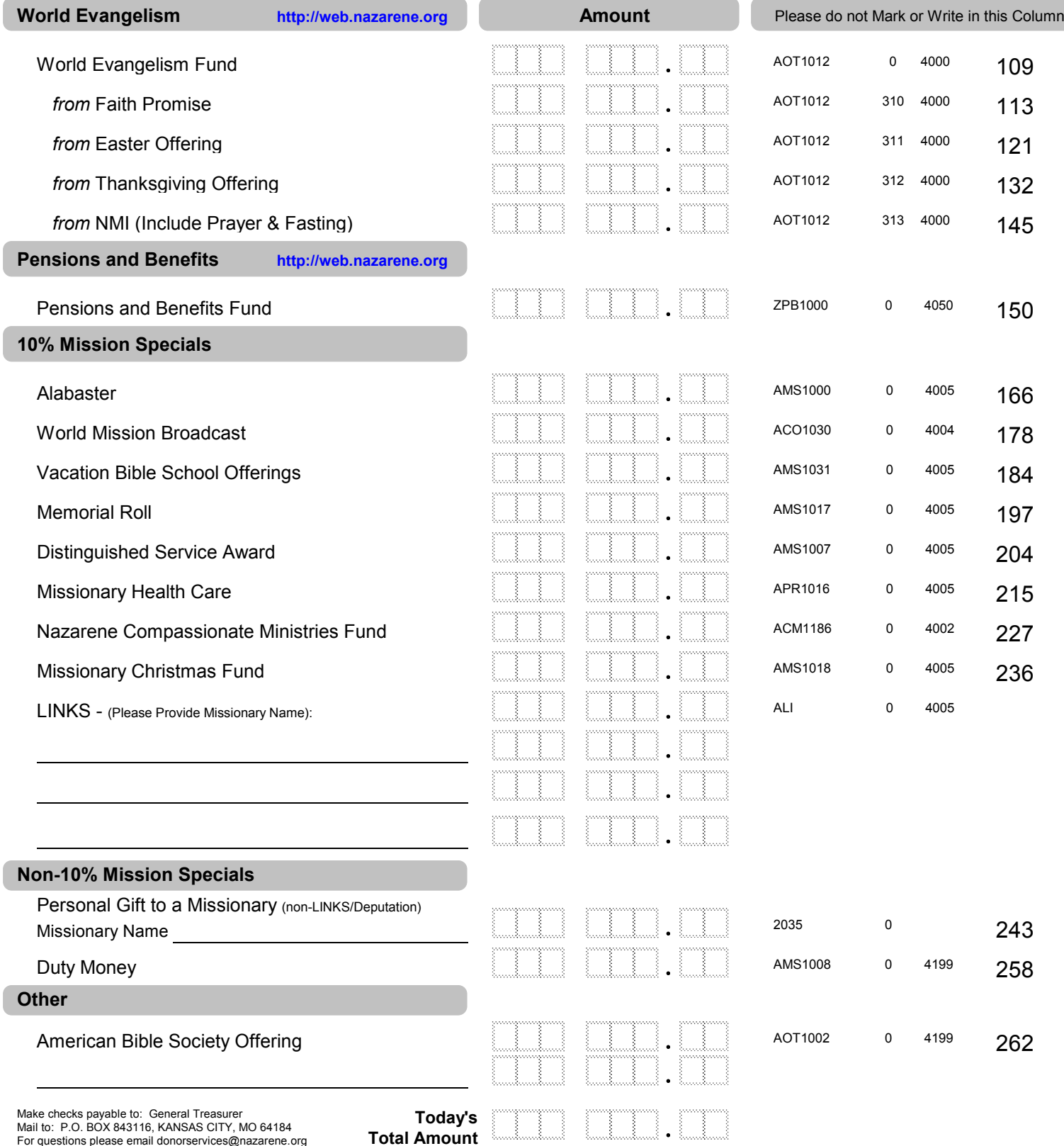